Remove Registry Key [Through](http://thedoc2015.westpecos.com/goto.php?q=Remove Registry Key Through Group Policy) Group Policy >[>>>CLICK](http://thedoc2015.westpecos.com/goto.php?q=Remove Registry Key Through Group Policy) HERE<<<

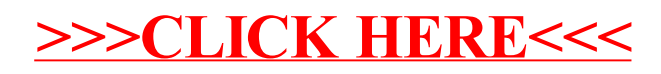